$N^{\circ} 6$ 

2008

anno 12 - Numero 6/08 - Sped. in abb. postale 70% -

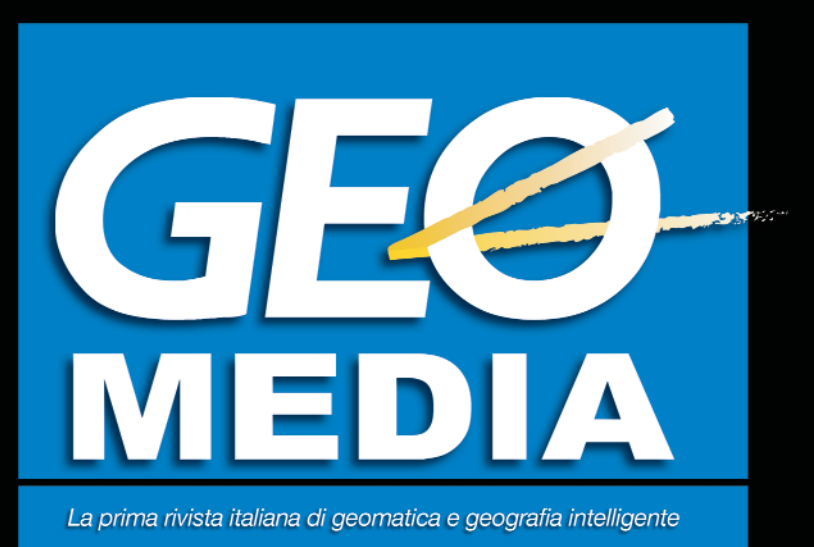

-**Si riaccende il dibattito sull'AGCN** 

-**Dal 3D per i professionisti a quello di SketchUp**

-**Il PSC del Comune di Bologna**

-**Un report da ASITA 2008**

-**A Tor Vergata nasce il G-Mett**

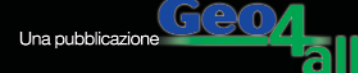

**FOCUS**

# **Dalle applicazioni professionali al 3D per tutti**

## **di Domenico Santarsiero, Carlo Florio e Valerio Ancona**

**Le applicazioni della tecnologia 3D aumentano così come le soluzioni ideate per soddisfare le diverse necessità dei professionisti. A fronte di un mercato professionale in cui le** *skill* **degli utenti sono fondamentali per la riuscita del lavoro, si è assistito ultimamente allo sviluppo di soluzioni estremamente** *user oriented* **grazie alle quali chiunque può cimentarsi col 3D. L'origine di questa tendenza può essere ritrovata a sua volta nelle ormai comunissime applicazioni geospaziali in ambito web.**

Quando parliamo di modellazione digitale o di 3D, facciamo riferimento ad un mondo dominato dalla volontà e dall'esigenza di sintetizzare la realtà: se con realtà si intende l'oggetto, ovvero ciò che si vuole misurare e rappresentare tramite i convenzionali sistemi di

fruizione/rappresentazione/visualizzazione, la sintesi è invece necessaria affinché queste rappresentazioni possano essere utilizzate nella nostra dimensione operativa.

Oggigiorno, il dominio del concetto di sintetizzazione tridimensionale della realtà è decisamente più ampio rispetto a qualche tempo fa. Sotto la spinta di diverse spinte convergenti, la modellazione 3D può diventare un ambito applicativo alla portata di tutti.

E' importante sottolineare però come, a valle di applicazioni estremamente user oriented e di sicuro impatto, esista un mondo professionale che fa delle capacità e delle conoscenze acquisite il fondamento di ogni sviluppo applicativo.

Prima di arrivare ad analizzare i trend con cui si sta concretizzando la convergenza tra 3D e geomatica è dunque interessante soffermarsi su un paio di contesti applicativi professionali, come possono essere quelli del laser scanning e della progettazione architettonico-civile.

#### **Laser scanner e nuvole di punti**

Il laser scanning è una tecnologia che, dall'alto della sua duttilità, solleva problematiche diverse in fase di rappresentazione, ovvero di sintesi della realtà. Sorvolando sull'evoluzione tecnologica che introduce col passare del tempo sensori per l'acquisizione sempre più sofisticati, la fase di sintesi si rivela, utilizzando un laser scanner, assai complicata: la gestione dei miliardi di byte che i sensori digitali sono in grado di produrre, sia che essi arrivino sotto forma di pixel immagine che come valori puntuali, è infatti strettamente legata ad esigenze software assai severe. Al contrario della modellizzazione che avviene ad esempio in un CAD, qui il lavoro infatti consiste nell'estrarre informazioni da passare poi ad altre fasi di elaborazione, all'interno delle quali si integreranno le varie

componenti immagine, geometria, ecc.

Per avere un'idea delle capacità produttive di un sistema laser scanner di ultima generazione, basta dare un'occhiata, nell'archivio multimediale del sito di GEOmedia (www.rivistageomedia.it), al video della canzone "House of cards" dei Radiohead. Il video è stato interamente girato utilizzando un sistema Lidar dotato di sensore Velodyne HDL-64E (1.33 milioni di punti al secondo www.velodyne.com/lidar).

Con ciò è evidente come i dati del laser scanner non bastino a definire modelli volumetrici complessi, sopratutto in ambito urbano, architettonico o archeologico, dove le superfici difficilmente sono sintetizzabili in forme geometriche semplificate.

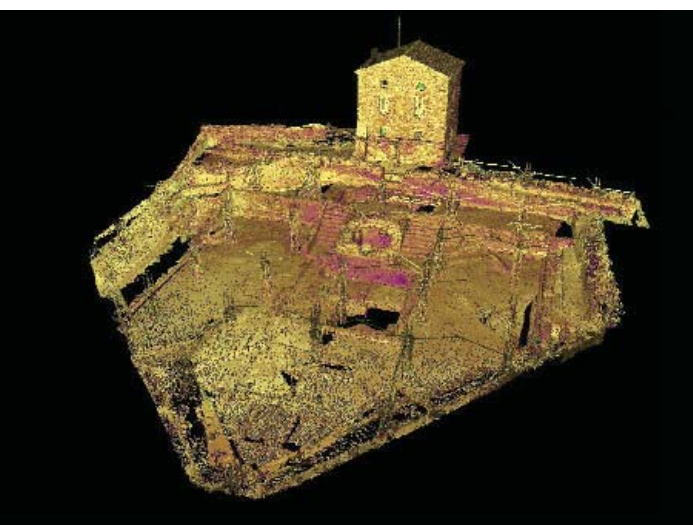

Ricomposizione di numerose scene di ripresa laser scanner del sito archeologico di Velia (SA) realizzata attraverso un software appositamente sviluppato da A&C2000 (www.aec2000.eu).

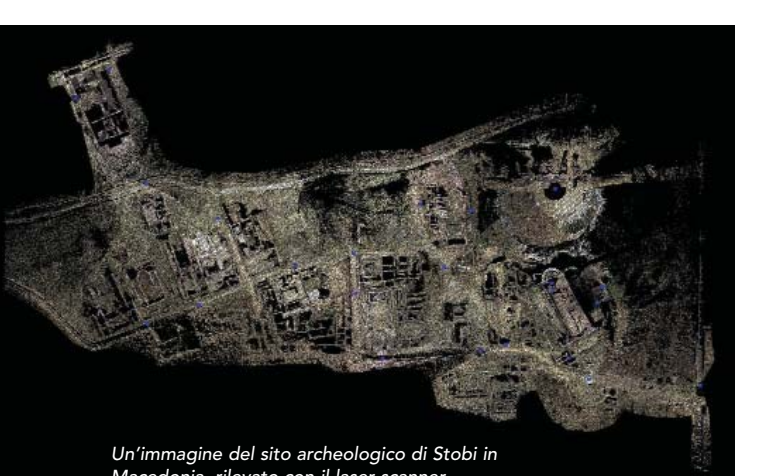

#### **Un mondo di prodotti professionali per la progettazione**

Se per chi lavora con un laser scanner le difficoltà sono soprattutto in fase di post elaborazione dei dati 3D ottenuti, per chi utilizza strumenti informatici per la progettazione, l'obiettivo è quello di operare direttamente in 3D, gestendo efficacemente il lavoro. Ciò è possibile grazie ad:

- ✓ una perfetta compatibilità con i formati e le piattaforme standard;
- ✓ una grande rapidità di apprendimento;
- ✓ una buona versatilità in termini di layout, personalizzazione, adattamento ai progetti.

Negli ultimi tempi queste esigenze sono state soddisfatte da una serie di prodotti che possiedono una caratteristica

comune: la parametricità. Con questo termine si fa riferimento ad un ambiente dotato di librerie di elementi che, oltre ad adattarsi al progetto in modo semplice, riescono a conservare le caratteristiche e le successive modifiche nel tempo, mantenendo in maniera automatica i vincoli e le relazioni cui devono sottostare. Ciò implica enormi vantaggi in termini di tempo e di congruenza nell'inserimento degli oggetti stessi.

Per avere un'idea delle attuali soluzioni sarebbe utile un breve excursus sulle origini delle applicazioni in campo architettonico ma, in realtà, è facile notare come anche in questo contesto si impieghino ormai soluzioni che in campo meccanico vengono utilizzate da oltre 15 anni come ad esempio Pro/Engineer della Parametric Technology Corporation, ancora disponibile sul mercato; quello che comunque va sottolineato in ambito civile-architettonico è lo sviluppo di due tipi di dinamiche:

- Convergenti, con soluzioni basate su un unico prodotto che contestualmente alla progettazione, sono in grado di generare automaticamente elaborati ed input per il calcolo strutturale, computi metrici, layout per l'impiantistica e la cantieristica.

- Divergenti, con soluzioni basate su diversi prodotti, nel rispetto degli standard aziendali e con la possibilità di realizzare elaborati e calcoli in funzione delle diverse fasi di progettazione preliminare, di massima, definitiva ed esecutiva.

Con questo si intuisce che il fulcro della progettazione non si ritrova necessariamente nel prodotto impiegato – che pur è molto importante insieme ad una sua conoscenza approfondita – ma anche nel progettista con le sue idee e le sue creazioni.

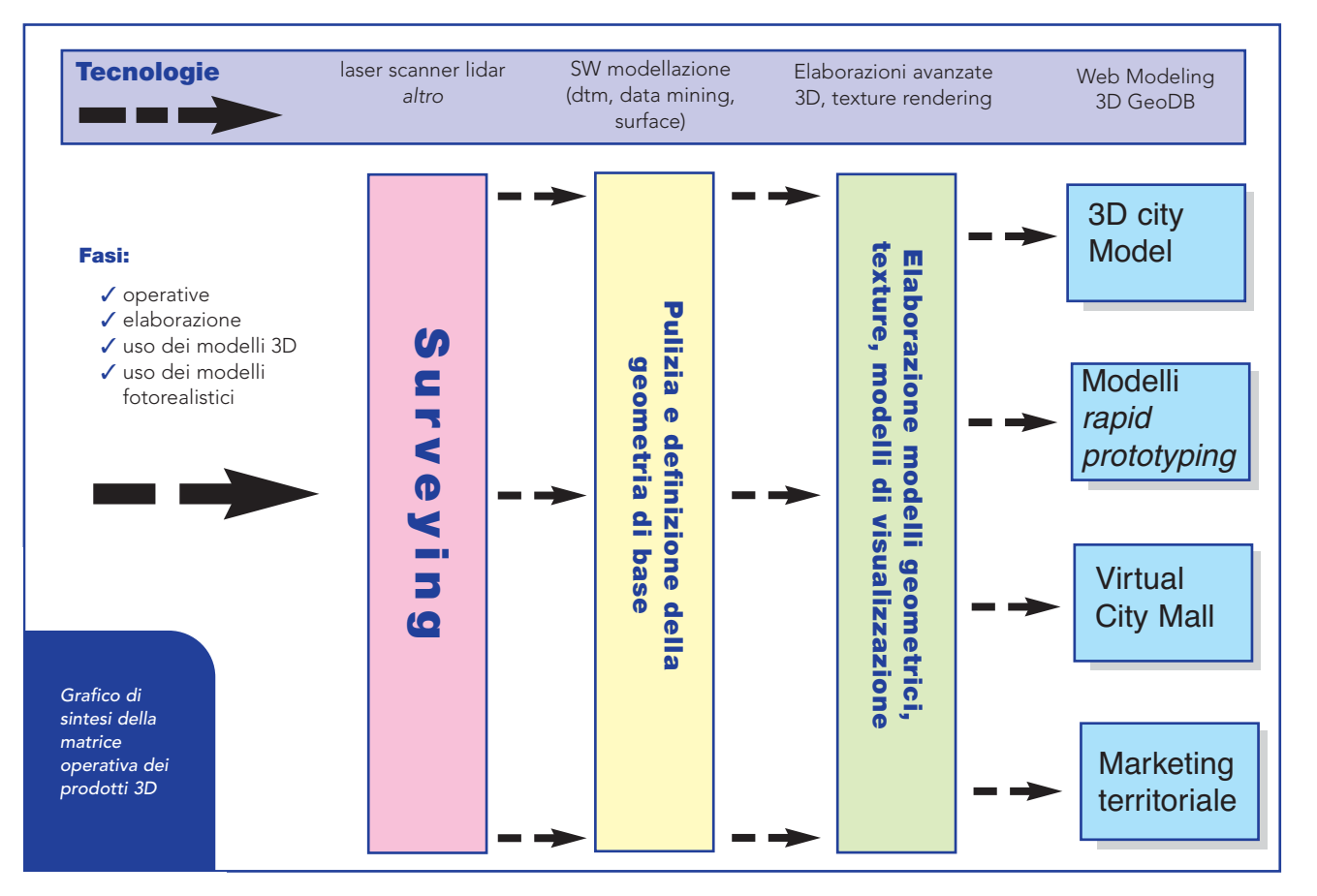

**17**

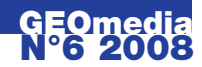

#### **Il 3D incontra le tecnologie geospaziali**

Queste appena presentate sono dunque le problematiche pratiche che diversi professionisti del 3D incontrano quotidianamente nel loro lavoro. Mentre però le soluzioni 3D sono evolute fino a soddisfare questo tipo di esigenze, negli ultimi tempi si è assistito ad un totale ripensamento sia dei settori applicativi in cui il 3D è protagonista, sia della figura dell'utente finale.

La pietra miliare in questo processo può essere forse individuata nel repentino sviluppo di applicazioni come Google Maps e Google Earth.

Google, vera e propria potenza nel settore della digital industry per capacità di investimento, di marketing e di comunicazione, ha speso infatti molto del suo impegno in soluzioni con obiettivi non direttamente riconducibili al mondo della geomatica, ma che hanno però funzionato come veri e propri acceleratori geomatici: Google Earth, che ad esempio nasce come strumento di supporto al marketing di una immensa web directory, diventa improvvisamente uno strumento geografico con ambizioni al GIS, tanto da essere utilizzato da moltissimi enti e soggetti che trattano dati geografici per presentare i propri dati; allo stesso modo, la maggior parte dei player di tecnologia GIS (Autodesk, Bentley Systems, ESRI, Intergraph, ecc.) hanno integrato in breve tempo la tipica interfaccia per la navigazione dell'applicazione di Google, il suo famoso globo tridimensionale.

Il tutto online. E gratuitamente. E in un contesto, come quello del web 2.0, dove il lavoro di riempimento dei contenitori informativi – di natura spaziale e non – spetta sempre di più all'utente.

E' normale quindi che il passaggio successivo implichi proprio la volontà di partecipazione dello stesso utente alla costruzione del mondo virtuale di Google Earth. Si, perché l'utente non si accontenta più della foto satellitare della propria città. Vuole vederla ben rappresentata, la vuole toccare. E come farlo se non con il 3D!

L'opera di Google è stata fondamentalmente quella di introdurre la problematica degli elementi territoriali 3D, ovvero della definizione dei volumi e quindi dello sviluppo dei modelli 3D urbani (ma non solo) in grado di essere fruiti in rete.

Qualcuno potrebbe obiettare che: "il 3D è roba da professionisti, non esistono applicazioni in grado di far maneggiare modelli tridimensionali in rete e per di più su una <sup>p</sup>iattaforma georeferenziata!".

Sbagliato. E' infatti ancora Google che, con l'introduzione di SketchUp, ha risolto questo problema (vedi intervista a pag, 19). A livello commerciale, è interessante soffermarsi su alcune aziende ed applicazioni che hanno sfruttato l'inarrestabile processo di convergenza di cui abbiamo parlato e nel cui lavoro è possibile rintracciare i punti in comune dei due percorsi, quello professionale e quello legato allo sviluppo della rete.

#### **Dal territorio naturale al mondo del costruito**

Il 3D city modeling è un segmento operativo in cui ultimamente numerose aziende a livello internazionale vanno

**Come si fa un 3D city model?**

specializzandosi, con attività orientate per lo più all'ambito turistico o di marketing territoriale orientato al web: tra queste la svizzera CyberCity3D AG (www.cybercity3d.com), la Vexcel (www.vexcel.com) o la Blom (www.blomasa.com), diventata anche proprietaria di maggioranza della più grande società di fotogrammetria italiana, la Compagnia Generale Ripreseaeree (www.cgrit.it).

Per avere una prova tangibile delle potenzialità delle applicazioni legate al 3D city modeling basta comunque andare su YouTube (www.youtube.com) e avviare una ricerca per i termini "3D city model": sarà così possibile farsi un'idea dei diversi prodotti e delle applicazioni al momento disponibili. Sono dunque diverse le aziende del comparto geomatico, che hanno deciso di specializzarsi, a diversi livelli, nella realizzazione di banche dati 3D, che comprendono, oltre alle aree urbanizzate, anche modelli veri e propri del territorio, il tutto integrato dall'utilizzo di texture reali o sintetizzate. Dal punto di vista tecnologico e operativo, è però importante notare un'importante differenza tra i modelli 3D del territorio e quelli urbani. Questa differenza rappresenta la discriminante tra le applicazioni territoriali e quelle a scala urbana o architettonica: mentre per la rappresentazione generale del territorio possiamo infatti impiegare un generico DTM (Digital Terrain Model) che, attraverso la texturizzazione delle immagini aeree restituisce la continuità del territorio, con la modellazione in ambito urbano è necessario scendere nel dettaglio dei singoli edifici o delle infrastrutture; ciò rende necessaria la modellazione di superfici finite, che a sua volta vanno texturizzate con immagini reali della struttura. Vi sono molte applicazioni professionali in grado di svolgere questa operazione: tra di esse è degno di nota il sistema Pictometry Visual Intelligence di Blom (www.blompictometry.com), che fornisce banche dati di immagini oblique georeferenziate ed allo stesso tempo un software integrabile in altri sistemi GIS e di visualizzazione per 3D city model.

Se a queste soluzioni si somma la tecnologia di lettura e presentazione dei risultati di Google Earth, si è dunque in grado di superare quasi ogni livello di complessità. Integrando DTM, immagini aeree e modelli 3D all'interno del 3D Geospatial DB di Google, il gioco è fatto: si passa da un'accurata rappresentazione 3D del territorio a quella dello spazio urbano senza discontinuità di rappresentazione e navigazione, in un flusso eccezionale di informazioni tridimensionali.

#### **Conclusioni**

In conclusione, si nota come i contesti operativi della modellazione 3D, nonostante le differenze concettuali che li definiscono, abbiano cominciato un interessante processo di convergenza, sulla scia dei trend dettati dal web. Questo processo di convergenza è ancora più sorprendente se si tiene conto, come è stato fatto nell'articolo, delle numerose esigenze e problematiche che caratterizzano l'ambito professionale. Al fine di poter giungere a realizzare un continuum informativo/visivo di sempre maggiore impatto il problema più grande da risolvere sembra essere sempre quello del divario tra tecnologie hardware e software. G

Il processo di costruzione dei 3D city model di cui si occupa la californiana CyberCity 3D è possibile grazie all'impiego di fotorestitutori e del CyberCity Modeler (CC-Modeler, tecnologia proprietaria di Cyber City 3D) che integra immagini aeree, da satellite e da laser scanner in un unico gruppo di poligoni configurati per i 3D City Model. I punti principali delle coperture sono misurati e codificati a partire da immagini aeree. CC-Modeler converte questi punti o nuvole di punti nella struttura 3D delle coperture. Le strutture (muri) sono definiti dalla intersezione delle volumetrie con il DTM, riproiettati verso le superfici delle coperture. Ciò per garantire un alto livello di congruenza tra i modelli 3D e le geometrie 2D. La qualità dei dati e l'editing sono realizzati con l'editor CC-Edit, mentre i modelli CyberCity 3D sono esportati verso i più diffusi formati come OpenFlight, VRML, DXF, Shapefile, PGDB, ArcSDE, 3DS, and OBJ.

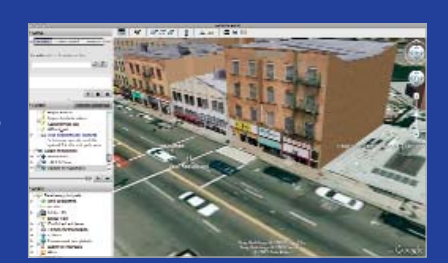

Cattura di schermo di un 3D City Model visualizzato con Google Earth.

# **La modellazione 3D: esperienze a confronto**

Abbiamo parlato dell'introduzione di Google SketchUp e del cambio di paradigma relativamente alla produzione di modelli 3D, soprattutto per quanto riguarda l'utilizzo online. Ciò non toglie però che, soluzioni del genere, possano essere utilizzate in maniera trasversale. Abbiamo chiesto a Valerio Ancona, esperto di modellazione applicata all'architettura che è passato in breve dai CAD professionali a Google SketchUp, quali sono i principali benefici di un tale approccio.

#### GEOmedia - Da quanto tempo ti occupi di modellazione 3D e quali sono stati gli strumenti che hai utilizzato nel tempo?

Mi occupo di modellazione 3D da circa 10 anni ed ho iniziato utilizzando una vecchia versione di 3D Studio Max che, in questo contesto rappresentava lo strumento classico e di più facile reperibilità sul mercato. 3D Studio era utile soprattutto per la facilità con cui gestiva il passaggio dalla fase di progettazione a quella di rendering. Successivamente sono passato ad usare Softimage 3D, vecchia versione del più recente Softimage XSI, uno dei programmi più famosi assieme allo stesso 3D Studio, Maya, Rinoceros e Lightwave. Rispetto a dieci anni fa, quando ho iniziato la mia esperienza sul 3D, i prodotti disponibili sul mercato sono aumentati in maniera esponenziale. L'ultimo e più famoso è proprio SketchUp di Google.

#### GEOmedia - Che impressione fa passare dalla modellazione classica a quella pensata per la rete con SketchUp?

Quelle elencate prima sono soluzioni che implicano comunque delle conoscenze approfondite e che difficilmente possono essere sfruttate a meglio se non con una preparazione adeguata. Effettivamente però, utilizzando SketchUp, si ha la sensazione di lavorare con un prodotto creato per permettere a chiunque di lavorare in 3D. Esso ha in realtà meno possibilità rispetto ad altri software 3D. Basti pensare al rendering: l'unico modo per riuscire a lavorare in questo senso è tramite dei plug in creati ad hoc per l'ambiente SketchUp.

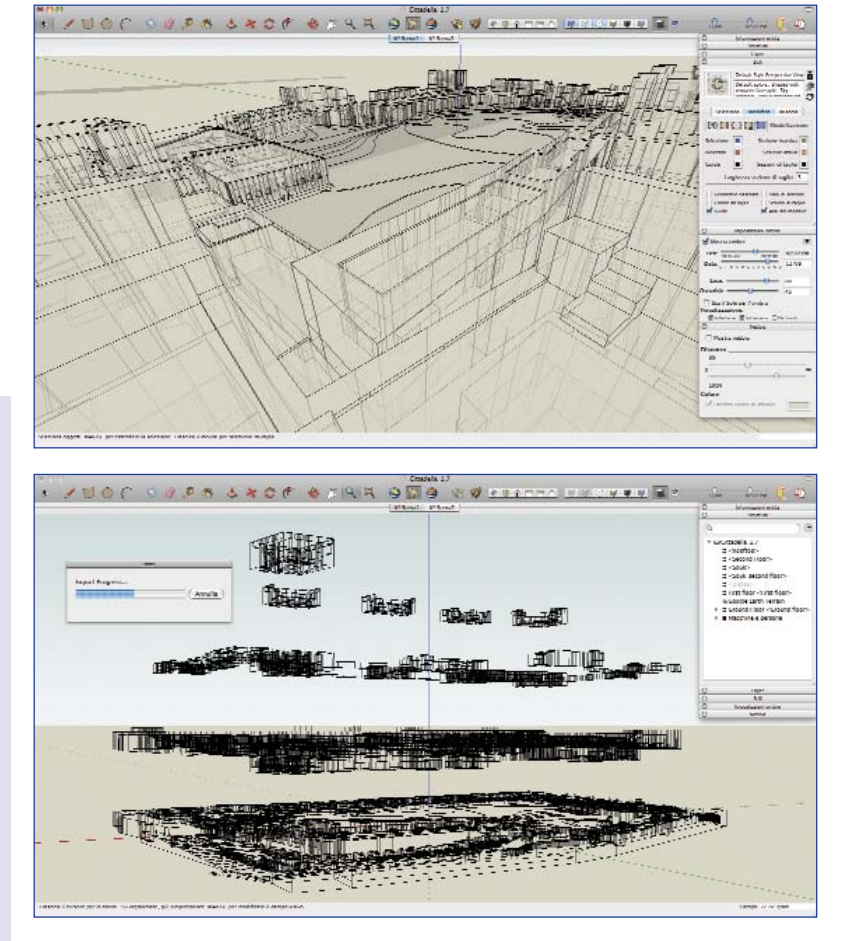

La soluzione di Google nasce dunque come un semplice modellatore, esclusivamente poligonale. Un modellatore che comunque restituisce risultati di tutto rispetto, soprattutto se paragonati con quelli di colleghi sicuramente più quotati. Dal mio punto di vista, e nei limiti di modelli architettonici che non entrano eccessivamente nel dettaglio, posso affermare che le funzionalità di modellazione poligonale di SketchUp sono addirittura più precise e veloci di quelle presenti in altre applicazioni.

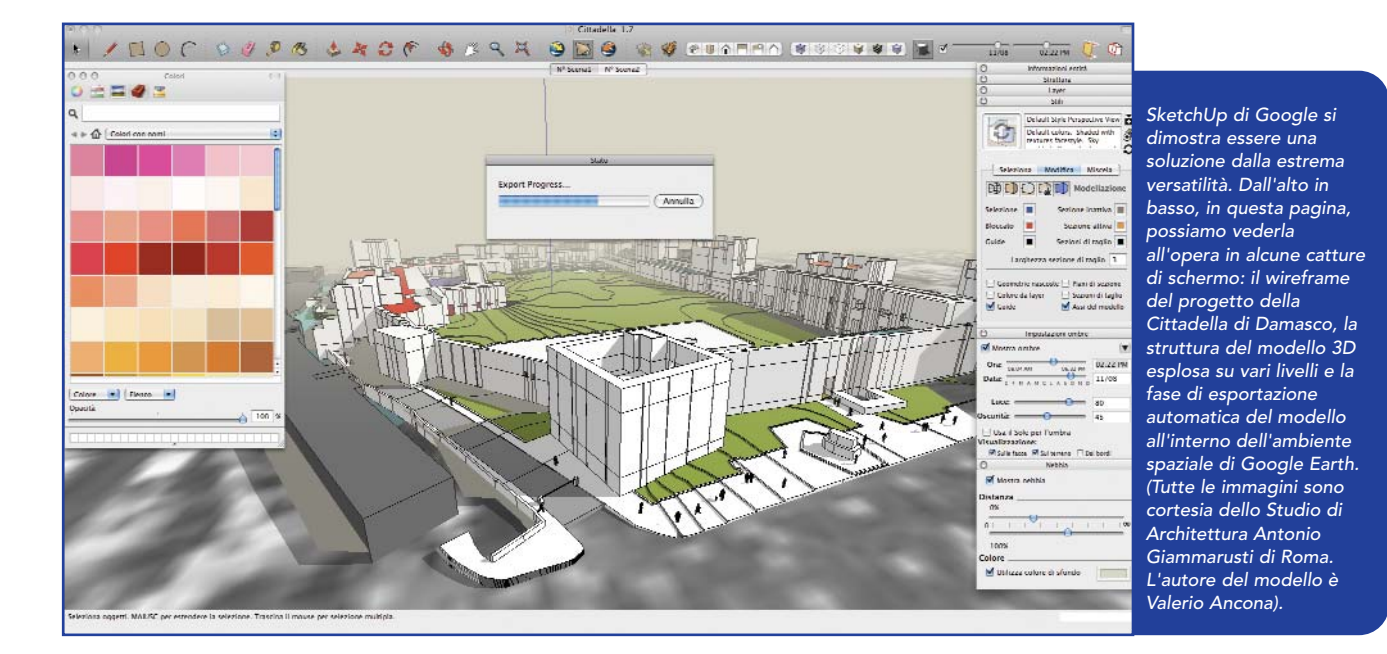

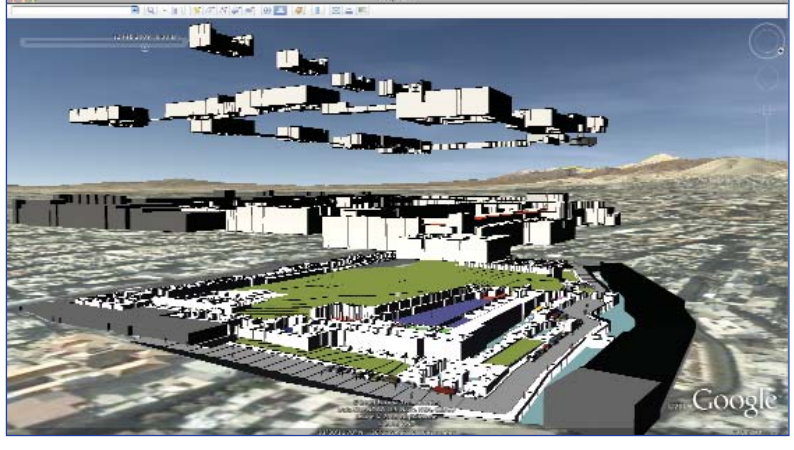

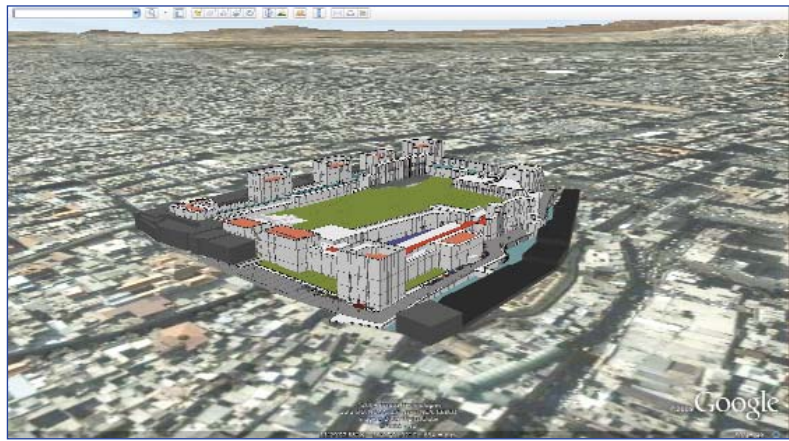

Vi è poi la grande duttilità di SketchUp per quanto riguarda l'esportazione dei file e l'ampio supporto verso diversi formati rende poi possibile, se lo si desidera, utilizzare i modelli qui prodotti all'interno di altre applicazioni, per effettuare ad esempio operazioni di rendering o animazioni.

GEOmedia - Google è ormai onnipresente: una sorta di grande fratello in rete. Cosa significa realizzare un modello 3D e pubblicarlo su internet? E qual è il ruolo di SketchUp in questo processo?

#### **Cos'è il KML?**

Il KML (Keyhole Markup Language) è un linguaggio basato su XML creato per gestire dati geospaziali in tre dimensioni nei programmi Google Earth, Google Maps e Google Mobile. La parola keyhole è un vecchio nome che viene dal software da cui deriva Google Earth; il software fu prodotto a sua volta dalla Keyhole, Inc che fu acquisita da Google nel 2004. Il file KML specifica un set di elementi (segnalibri geografici, immagini, poligoni, modelli 3D, descrizioni ed etichette testuali, ecc.) da visualizzare in Google Earth, Map e Mobile. Ogni locazione ha obbligatoriamente una longitudine e una latitudine. Altri dati possono rendere la visualizzazione più specifica, come l'inclinazione, inquadratura e quota del punto di vista che insieme definiscono una vista. Spesso i file KML sono distribuiti come file ZIP compressi con estensione file .kmz nel quale sono presenti i dati KML che consistono in un singolo file doc.kml, un overlay e le icone referenziate nel KML.

(Fonte: Wikipedia)

Beh, la prima cosa che salta all'occhio è soprattutto la grandezza della comunità internet che è sorta attorno a SketchUp. Ciò è sicuramente frutto dell'idea stessa che ha portato alla creazione di un software del genere. Non bisogna infatti dimenticare lo stretto collegamento che esiste tra Google Earth e lo stesso SketchUp. Questa dinamica, oltre a rientrare in una brillante logica commerciale, ha fatto sì che Google Earth diventasse un contenitore di informazioni su base spaziale gestito completamente dalla comunità ad esso legata. Per quanto riguarda gli aspetti pratici, grazie a SketchUp è possibile importare file DWG direttamente da Autocad. Ciò ha delle implicazioni incredibili in termini di facilità di utilizzo: da una pianta a due dimensioni, basta un click per operare un'estrusione. L'estrusione è sicuramente una delle funzioni più importanti nell'ambito del 3D architettonico: è infatti grazie ad essa che, data una pianta, è possibile alzarne i muri fino a ricavarne un modello tridimensionale. Ecco, tutto questo con SketchUp è sicuramente molto più semplice ed intuitivo.

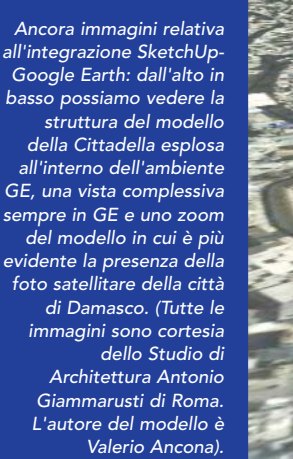

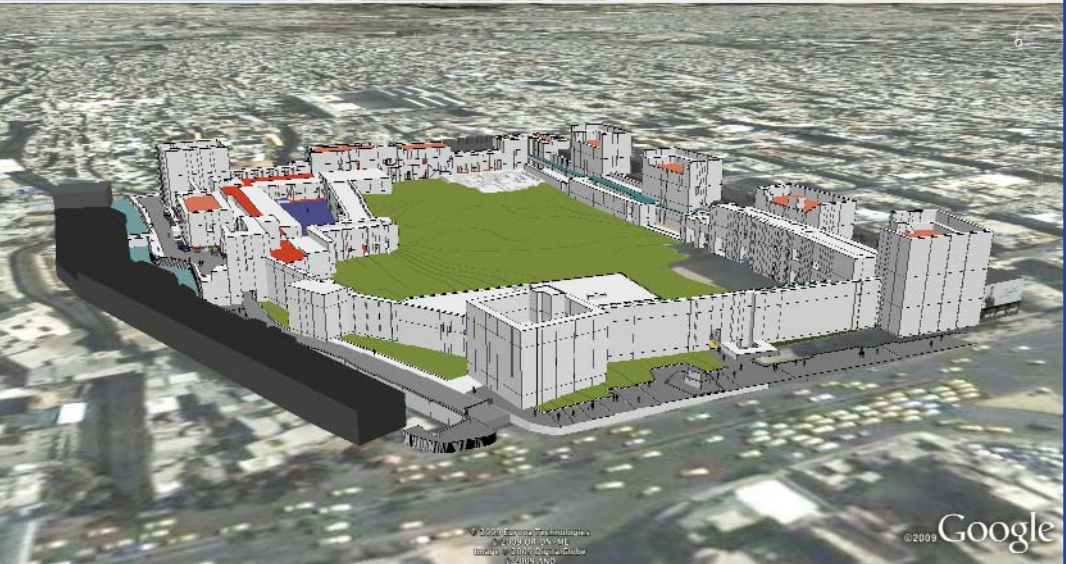

 $27 - 100$ 

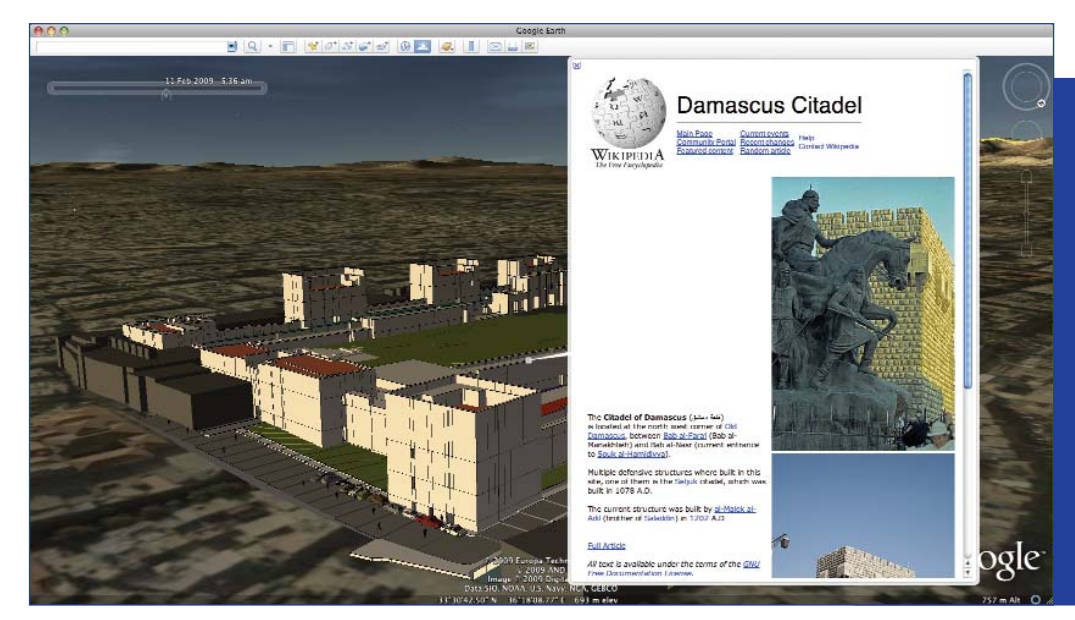

Il modello della Cittadella di Damasco prodotto con SketchUp, una volta inserito all'interno dell'ambiente spaziale di Google Earth, può godere delle ormai tradizionali funzioni di geotagging che caratterizano la soluzione. In questo caso, la pagina di Wikipedia - anch'essa prodotta dagli utenti della rete - aiuta ad approfondire l'esperienza di visualizzazione. (Immagine cortesia dello Studio di Architettura Antonio Giammarusti di Roma. L'autore del modello è Valerio Ancona).

Anche per quanto riguarda la gestione delle texture, pur senza le funzionalità dei programmi professionali, i risultati in termini di qualità e di risparmio di tempo sono assolutamente invidiabili.

L'esportazione nei confronti di Google Earth avviene tramite il famoso formato KML (Keyhole Markup Language. Ndr), che si ottiene grazie alle potenti funzioni di conversione ed esportazione di cui è dotato SketchUp (vedi box). E di lì a poco, il gioco è fatto. I nostri modelli sono alla portata di tutti.

#### GEOmedia – Vi è dunque una certa continuità tra SketchUp e le applicazioni precedentemente sviluppate; ma è tutto così perfetto? Hai incontrato delle limitazioni lavorando con la soluzione di Google?

Continuità sicuramente: certe funzionalità sono diventate dei veri e propri standard nell'ambito della progettazione. Oltre alle potenti funzionalità di modellazione, texturizzazione ed estrusione, SketchUp facilita la creazione di modelli anche grazie a funzionalità quali lo snapping:

#### **Il 3D per tutti di Google SketchUp**

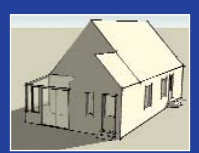

Sketchup è un'applicazione di computer grafica per la modellazione 3D, creata da @Last, orientata alla progettazione architettonica, all'ingegneria civile,

allo sviluppo di videogiochi ed alle professioni correlate. Le piattaforme supportate sono Windows e Mac. Sviluppato con un particolare occhio di riguardo alle fasi concettuali del design, SketchUp è un software versatile, potente e nel contempo semplice da imparare e da utilizzare. Permette la creazione di forme bidimensionali e tridimensionali in modo semplice, intuitivo e veloce, fornendo al disegnatore uno strumento in grado di assisterlo e di consentirgli un'esplorazione dinamica e creativa degli oggetti, dei materiali e della luce. Il 9 gennaio 2007, la software house produttrice, è stata acquisita da Google, poiché l'applicativo è particolarmente indicato per predisporre gli edifici da visualizzare con Google Earth.

(Fonte: Wikipedia)

#### proprio da questo punto di vista, la soluzione di Google lavora in maniera molto simile ad AutoCAD. Per quanto riguarda la modellazione del terreno, invece, esistono dei plug in capaci di lavorare sulla base di curve di livello ed elevazioni date.

Se forse si può ritrovare un vero limite all'utilizzo di SketchUp nell'ambito architettonico, di cui mi occupo direttamente, è da ricercarsi nella scarsità di funzioni per la rappresentazione organica, ovvero dei modelli umani, vegetali o comunque correlati a queste due tipologie. Un altro tipo di difficoltà è poi rappresentato dalle differenze di interfaccia presenti nelle varie versioni dell'applicativo, Windows e Mac. Nonostante ciò, bisogna comunque ammettere che le prestazioni delle due versioni sono del tutto similari.

#### **Abstract**

#### From professional applications to 3D for everyone

The applications of 3D technology are constantly maturing and so are the solutions designed to satisfy the needs of various professionals. The development of extremely user oriented solutions, which encouraged the use of 3D technology by a wide range of users, have evolved alongside a market in which final user skills are fundamental. The origins of this trend are particularly evident in the massive diffusion of geospatial web applications.

#### **Autori**

DOMENICO SANTARSIERO domenico.santarsiero@gmail.com

CARLO FLORIO carlo.florio@crisel.it

VALERIO ANCONA konzer@fastwebnet.it